## **Approximation d'une intégrale par la méthode des rectangles**

Certaines fonctions n'ont pas de primitives qui peuvent s'écrire à l'aide des fonctions usuelles. C'est par exemple le cas de la fonction  $f$  définie sur  $\mathbb R$  par  $f(x) = e^{-x^2}$ .

Le but de cette activité est d'obtenir malgré tout des valeurs approchées de l'intégrale :

$$
K=\int_0^1 e^{-x^2}dx
$$

## **I] Introduction de la méthode**

On a représenté ci-contre la fonction  $f$  sur l'intervalle  $[0; 1]$ .

- **1)** Placer les points  $M_0$ ;  $M_1$ ;  $M_2$ ;  $M_3$  et  $M_4$  de la courbe de  $f$  d'abscisses respectives 0;  $\frac{1}{4}$  $\frac{1}{4}$ ;  $\frac{2}{4}$  $\frac{2}{4}$ ;  $\frac{3}{4}$  $\frac{3}{4}$  et  $\frac{4}{4}$  $\frac{1}{4}$ .
- **2)** A l'aide de ces points, inscrire 4 rectangles sous la courbe de  $f$ , de largeur $\frac{1}{4}$ et de longueur maximale.
- **3) a)** Ecrire une fonction Python **f** qui prend x en argument et renvoie l'image de x par  $f$ .

Important : Ne pas utiliser la fonction exp. Utiliser les notations de puissances à partir de la constante e, obtenue avec **from math import e**.

**b)** Ecrire une fonction Python **Aire\_rect** qui reçoit en argument la largeur **l** et la longueur **L** d'un rectangle et renvoie son aire.

**c)** A l'aide de ces fonctions, calculer la somme des aires des 4 rectangles précédents, et en déduire un minorant de  $K$ .

## **II] Automatisation de la construction et du calcul**

**1)** Ajouter à votre programme Python la fonction fournie dans le fichier « Méthode des rectangles (élève).py », qui trace la courbe représentative de f sur l'intervalle  $[0; 1]$  et construit les 4 rectangles sous la courbe de f. Tester.

```
# cette fonction utilise la fonction f
def Methode_rectangle():
    # tracé de la courbe de f
    prec=0.05abs fonc = np.arange(0,1+prec,prec)ord fonc = f(abs \, fonc)plt.plot(abs fonc, ord fonc, color='green')
    ax = plt.gca()# tracé des rectangles
    l = 1/4for k in range(4):
        x = k * 1/4L = f(x+1/4)#Rectangle défini par le point en bas à gauche,
        #sa largeur l et sa longueur L
        rect = ptc. Rectangle((x, 0), l, L, fill=False)
        ax.add patch(rect)
    # reglage des bornes des axes du repere
    plt. axis([0, 1, 0, 1])# affichage
    plt.show()
    # attente d'une action de clic sur la fenetre puis fermeture
    plt.waitforbuttonpress()
    plt.close()
    return None
```
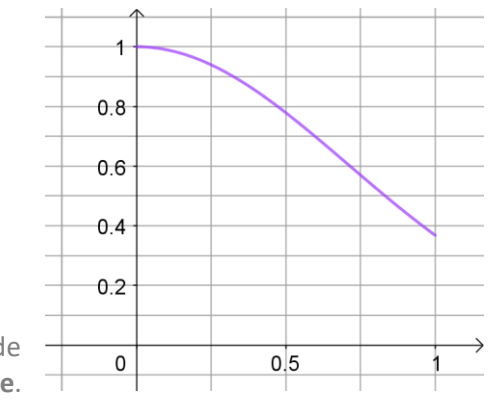

**2) a)** Prévoir les valeurs successives prises par les variables x, l et L dans la boucle en complétant ce tableau :

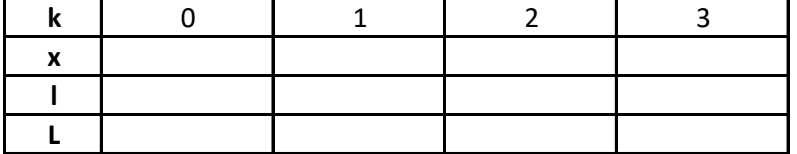

**b)** Compléter la fonction pour qu'elle renvoie **Aire\_inf** qui est la somme des aires de ces rectangles. Aides :

• On pourra ajouter un compteur qui s'incrémente à chaque étape de la boucle, en utilisant la fonction **Aire\_rect** précédemment écrite.

• On pourra éventuellement utiliser l'instruction **plt.text(0,-0.1,'Aire='+str(Aire\_inf))** pour afficher cette aire sur le graphique.

**c)** Tester et vérifier qu'on retrouve le résultat de la question I]3)c).

**3)** Modifier la fonction pour qu'elle reçoive en argument le nombre n de rectangles souhaités, et adapter l'affichage et le calcul. Tester pour  $n = 10$  puis pour  $n = 100$ .

## **III] Recherche de la précision de la méthode**

1) On se place dans le cas général où on trace n rectangles de même largeur sous la courbe de  $f$  sur l'intervalle [0; 1], et on note  $s_n$  la somme de leurs aires.

Justifier que :

$$
s_n = \frac{1}{n} \left( f\left(\frac{1}{n}\right) + f\left(\frac{2}{n}\right) + f\left(\frac{3}{n}\right) + \dots + f\left(\frac{n}{n}\right) \right) = \frac{1}{n} \sum_{k=0}^{n-1} f\left(\frac{k+1}{n}\right)
$$

**2)** On considère de la même façon  $S_n$  la somme des aires de  $n$  rectangles de même largeur construits au-dessus de la courbe de  $f$  sur l'intervalle [0; 1].

Donner une expression de  $S_n$  similaire à celle de  $S_n$ .

- **3) a)** Exprimer  $S_n S_n$  en fonction de *n*.
	- **b)** En admettant que  $s_n \leq \int_0^1 e^{-x^2} dx \leq S_n$ , en déduire que :  $0 \leq \int e^{-x^2} dx$ 1  $- s_n \leq$ 1

0

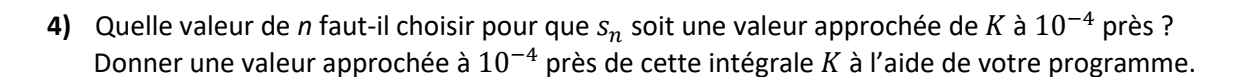

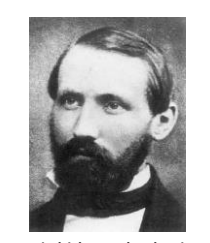

 $\boldsymbol{n}$ 

**Georg Friedrich Bernhardt Rien** (1826-1866) est à l'origine de cette méthode d'approximation d'intégrales à l'aide de rectangles

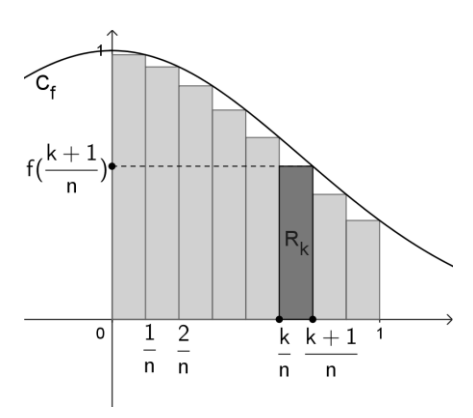

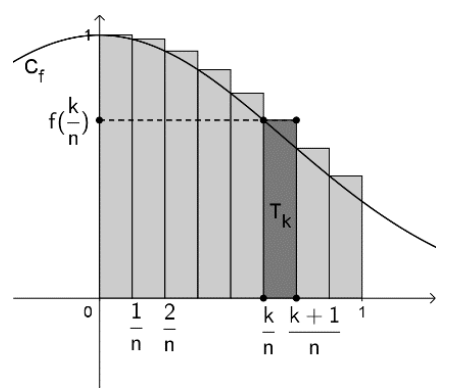